Scilab Manual for Communication Systems by Prof R.Senthilkumar, Assistant Professor Electronics Engineering Institute of Road and Transport Technology<sup>1</sup>

> Solutions provided by Mr R.Senthilkumar, Assistant Professor Electronics Engineering Institute of Road and Transport Technology

> > May 9, 2025

<sup>1</sup>Funded by a grant from the National Mission on Education through ICT, http://spoken-tutorial.org/NMEICT-Intro. This Scilab Manual and Scilab codes written in it can be downloaded from the "Migrated Labs" section at the website http://scilab.in

# **Contents**

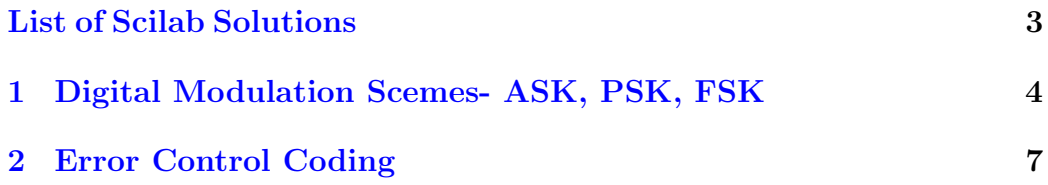

# <span id="page-3-0"></span>List of Experiments

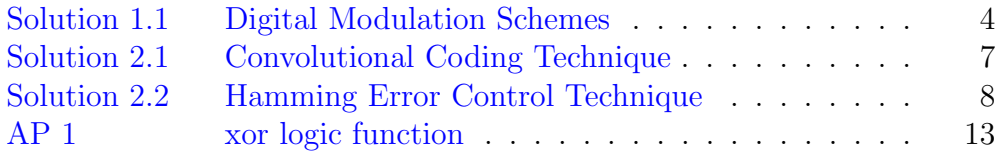

#### <span id="page-4-0"></span>Experiment: 1

# Digital Modulation Scemes-ASK, PSK, FSK

<span id="page-4-1"></span>Scilab code Solution 1.1 Digital Modulation Schemes

```
1 // Caption : Waveforms of Different Digital Modulation
      t e chniques
2 //Digital Modulation Techniques
3 //To Plot the ASK, FSK and PSk Waveforms
4 clear ;
5 clc ;
6 close ;
7 f = input ('Enter the Analog Carrier Frequency in Hz'
      ) ;
8 t = 0:1/512:1;9 x = \sin(2 * \sqrt[6]{\pi} + f * t);
10 I = input ('Enter the digital binary data');
11 // Generation of ASK Waveform
12 Xask = [];
13 for n = 1: length (I)14 if ((1(n) == 1) & (n == 1))15 Xask = [x, Xask];
16 elseif ((I(n) == 0) & (n == 1))17 Xask = [zeros(1, length(x)), Xask];
```

```
18 elseif ((1(n) == 1) & (n^=1))19 Xask = [Xask, x];20 elseif ((1(n) == 0) & (n^=1))21 Xask = [Xask, zeros(1, length(x))];22 end
23 end
24 // Generation of FSK Waveform
25 Xfsk = [];
26 x1 = \sin(2 * \sqrt[6]{\pi} i * f * t);
27 x2 = sin(2 * %pi * (2 * f) * t);
28 for n = 1: length (I)29 if (I(n) == 1)30 Xfsk = [Xfsk, x2];31 elseif (I(n) =1)32 Xfsk = [Xfsk, x1];
33 end
34 end
35 // Generation of PSK Waveform
36 Xpsk = [];
37 \text{ x1 = } \sin(2 * \text{ypi * f * t});
38 x2 = -\sin(2 * \sqrt[6]{\pi} + f * t);
39 for n = 1: length (I)40 if (I(n) == 1)41 Xpsk = [Xpsk, x1];42 elseif (I(n) =1)43 Xpsk = [Xpsk, x2];44 end
45 end
46 figure
47 plot(t, x)48 xtitle ('Analog Carrier Signal for Digital Modulation
      ' )
49 xgrid
50 figure
51 plot (Xask)
52 xtitle ('Amplitude Shift Keying')
53 xgrid
54 figure
```

```
55 plot ( Xfsk )
56 xtitle ('Frequency Shift Keying')
57 xgrid
58 figure
59 plot ( Xpsk )
60 xtitle ('Phase Shift Keying')
61 xgrid
62 //Example
63 // Enter the Analog Carrier Frequency 2
64 // Enter the digital binary data [0, 1, 1, 0, 1, 0, 0, 1]
```
#### <span id="page-7-0"></span>Experiment: 2

### Error Control Coding

<span id="page-7-1"></span>Scilab code Solution 2.1 Convolutional Coding Technique

```
1 // Caption : Convolutional Code Generation
2 //Time Domain Approach
3 clear ;
4 close ;
5 clc ;
6 g1 = input ('Enter the input Top Adder Sequence:=')
7 g2 = input('Enter the input Bottom Adder Sequence := '\lambda8 m = input('Enter the message sequence :=')9 \text{ x1 = round (convol (g1, m))};10 \text{ x2 = round} (convol (g2, m));
11 \text{ x1} = \text{modulo} (\text{x1}, 2);
12 \times 2 = \text{modulo} (x2, 2);
13 \text{ N} = \text{length}(x1);14 for i = 1: length (x1)15 \quad x(i,:) = [x1(N-i+1), x2(N-i+1)];
16 end
17 \times = \text{string}(x)18 disp(x, 'x=')
19 // Result
20 // Enter the input Top Adder Sequence := [1, 1, 1]
```
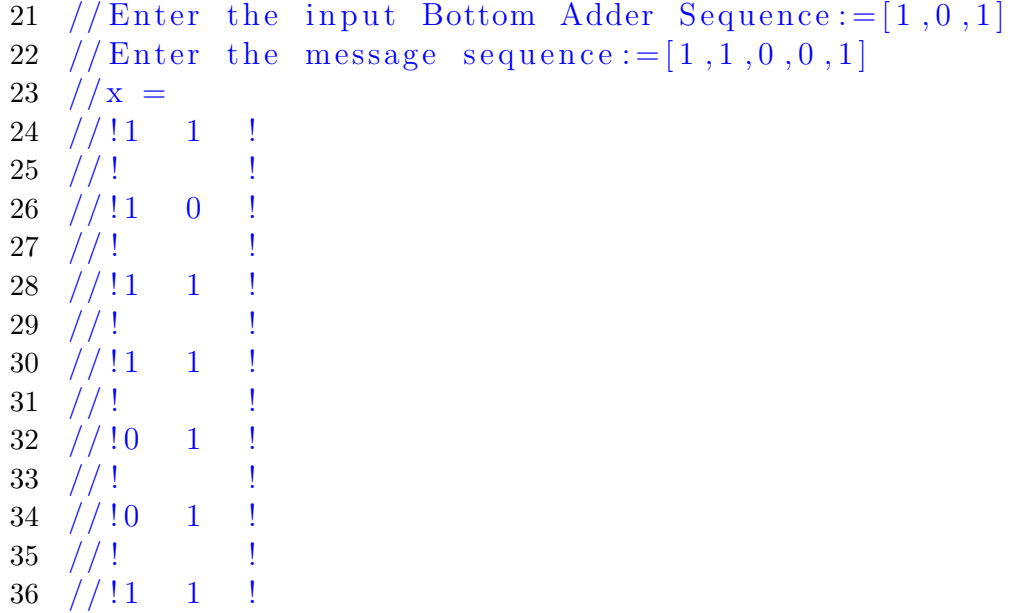

check Appendix [AP 1](#page-13-1) for dependency:

xor.sce

#### <span id="page-8-0"></span>Scilab code Solution 2.2 Hamming Error Control Technique

```
1 // Caption : Hamming Encoding
2 //H(7,4)
3 // Code Word Length = 7, Message Word length = 4,
      Parity bits =34 // clear;
5 close ;
6 clc ;
7 // Getting Message Word
8 \text{ m3} = input ('Enter the 1 bit (MSb) of message word');
9 \text{ m2} = input ('Enter the 2 bit of message word');
10 m1 = input('Enter the 3 bit of message word');11 m0 = input('Enter the 4 bit (LSb) of message word');12 // Generating Parity bits
```

```
13 for i = 1:(2^d)14 b2(i) = xor(m0(i), xor(m3(i), m1(i)));
15 b1(i) = xor(m1(i), xor(m2(i), m3(i)));
16 b0(i) = xor(m0(i), xor(m1(i), m2(i)));
17 \text{ m}(i,:) = [\text{m3}(i) \text{ m2}(i) \text{ m1}(i) \text{ m0}(i)];18 b(i, :) = [b2(i) b1(i) b0(i)];
19 end
20 \text{ } C = [b \text{ } m];21 disp(--------------------------------------
      ' )
22 for i = 1:2^423 disp(i)
24 disp(m(i,:), 'Message Word')
25 disp (b(i,:), 'Parity Bits')26 disp(C(i,:), 'CodeWord')
27 disp (" ") ;
28 disp(" ");
29 end
30 disp('-------------------------
                                      <u> - - - - - - - - - - - - - -</u>
      ' )
31 //Input
32 // Enter the 1 bit (MSb) of message word
      [0, 0, 0, 0, 0, 0, 0, 0, 0, 0, 1, 1, 1, 1, 1, 1, 1, 1, 1];
33 // Enter the 2 bit of message word
      [0, 0, 0, 0, 1, 1, 1, 1, 0, 0, 0, 0, 1, 1, 1, 1];34 // Enter the 3 bit of message word
      [0, 0, 1, 1, 0, 0, 1, 1, 0, 0, 1, 1, 1, 0, 0, 1, 1];35 // Enter the 4 bit (LSb) of message word
      [0, 1, 0, 1, 0, 1, 0, 1, 0, 1, 0, 1, 0, 1, 0, 1, 0, 1];36 //Output Result
37 //Message Word
38 // 0. 0. 0. 0.
39 // Parity Bits
40 // 0. 0. 0.
41 // CodeWord
42 // 0. 0. 0. 0. 0. 0. 0.
```
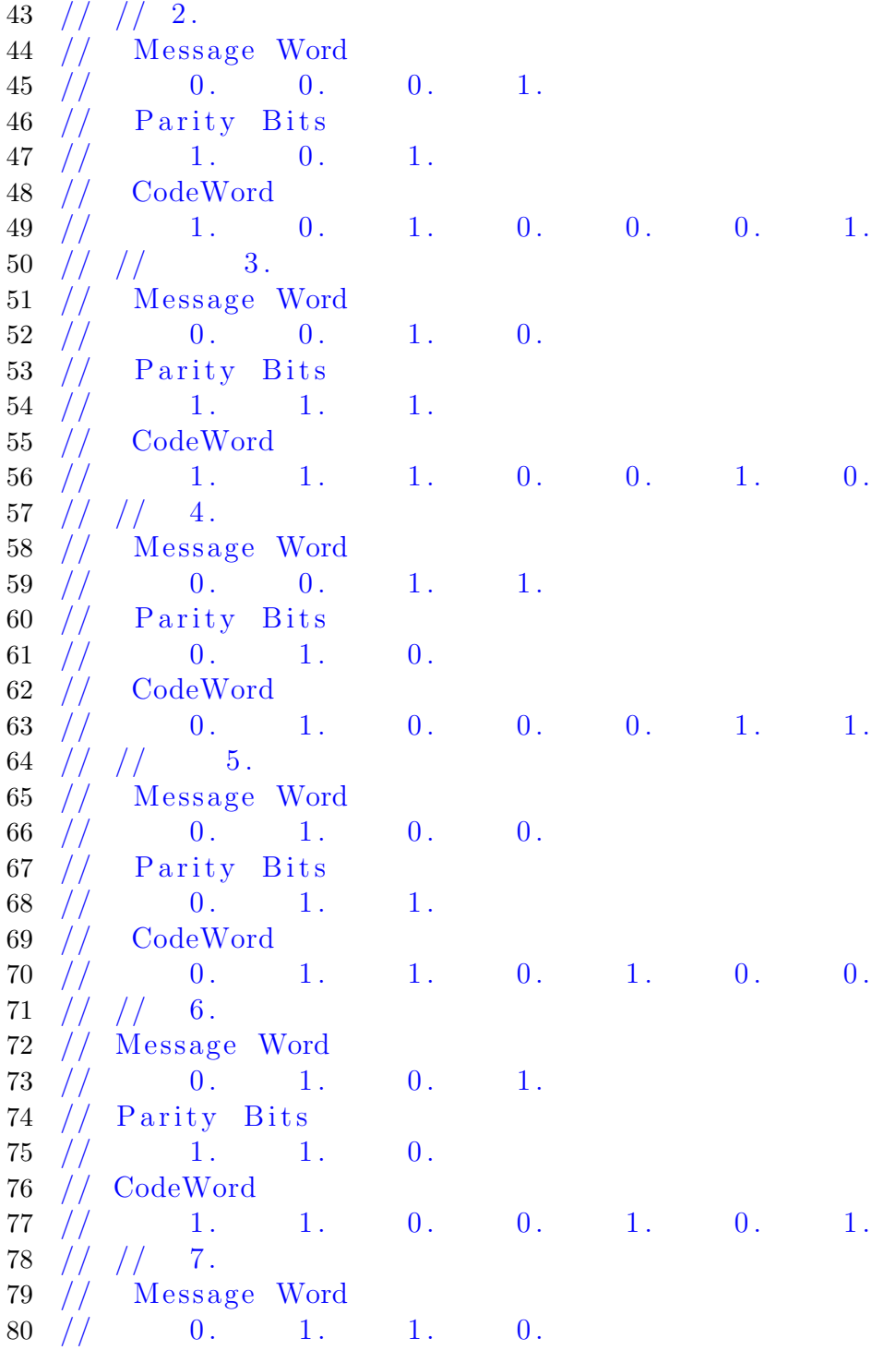

 // Parity Bits  $82 / / 1$ . 0. 0. // CodeWord // 1. 0. 0. 0. 1. 1. 0. 85  $//$   $//$  8. 86 // Message Word // 0. 1. 1. 1.  $//$  Parity Bits  $// \t 0. 0. 1.$  // CodeWord 91 // 0. 0. 1. 0. 1. 1. 1. 1.<br>92 // // 9.  $1/$  9. 93 // Message Word  $// \t1. \t0. \t0. \t0.$  $//$  Parity Bits  $//$  1. 1. 0. // CodeWord  $// \t1. \t1. \t0. \t1. \t0. \t0. \t0. \t0.$  $//$   $//$  10. 100 // Message Word  $101 \t / \t 1. \t 0. \t 0. \t 1.$  // Parity Bits // 0. 1. 1. // CodeWord // 0. 1. 1. 1. 0. 0. 1. // // 11. 107 // Message Word  $//$  1. 0. 1. 0. // Parity Bits  $//$  0. 0. 1. // CodeWord // 0. 0. 1. 1. 0. 1. 0.  $\frac{1}{7}$  // 12. 114 // Message Word // 1. 0. 1. 1.  $//$  Parity Bits  $//$  1. 0. 0. // CodeWord

 $\begin{array}{cccccccccccccc} 119 & // & & 1. & & 0. & & 0. & & 1. & & 0. & & 1. & & 1. \end{array}$  // // 13. 121 // Message Word  $122 / / / 1$ . 1. 0. 0.  $//$  Parity Bits // 1. 0. 1. // CodeWord // 1. 0. 1. 1. 1. 0. 0.  $127 \t/ / / / / 14.$ 128 // Message Word  $// \t1. \t1. \t0. \t1.$  $//$  Parity Bits  $// \t 0. 0. 0.$  // CodeWord  $//$  0. 0. 0. 1. 1. 0. 1. // // 15. 135 // Message Word  $// \t1. \t1. \t1. \t0.$  // Parity Bits  $//$  0. 1. 0. // CodeWord  $//$  0. 1. 0. 1. 1. 1. 0.  $\frac{1}{\sqrt{7}}$  // 16. 142 // Message Word  $// \t1. \t1. \t1. \t1. \t1.$  $//$  Parity Bits // 1. 1. 1. // CodeWord // 1. 1. 1. 1. 1. 1. 1.

# Appendix

```
Scilab code AP 11 function [value]=xor(A, B)
2 if (A == B)3 value = 0;
4 else
5 value = 1;
6 end
7 endfunction
  xor logic function
```